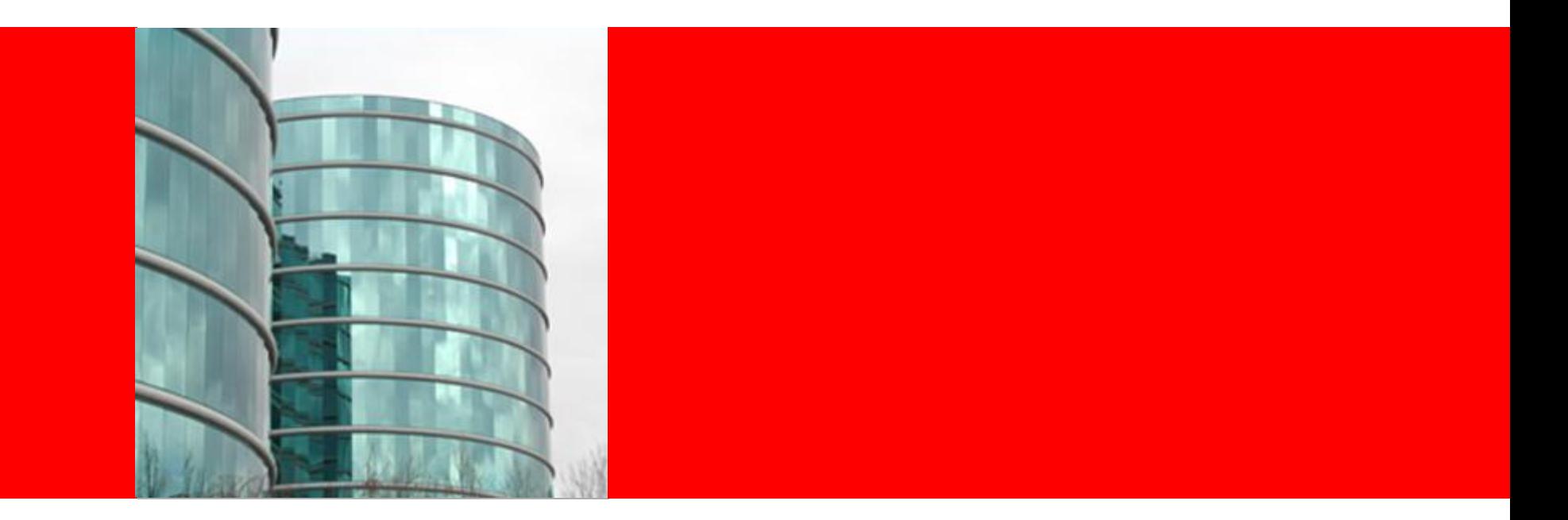

# ORACLE®

**WebLogic JMS Messaging Infrastructure WebLogic Server 11gR1 Labs**

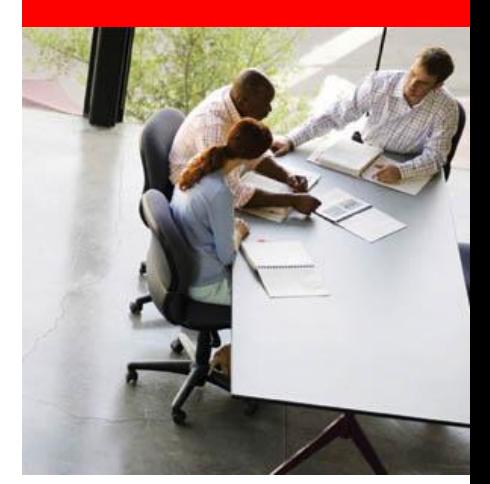

#### **Messaging Basics**

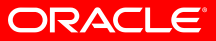

#### Built-in Best-of-Breed Messaging (JMS) Engine *Years of hardening. Strong performance.*

- WLS embeds within it a full-function high-performance Messaging Engine that is on-par or superior to Messaging "pure-plays"
- Using WLS JMS eliminates the need to acquire and manage a 3rd party Messaging product,
	- reducing Infrastructure Costs
	- Reducing licensing costs
	- taking advantage of superior capabilities offered by this engine

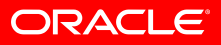

### **Basics – Advantages of "Built-in"**

- No additional installation: runs in same process space as WLS
- Integrated infrastructure
	- Leverages core WLS protocols and services (RMI, thread pooling)
	- WLS supplies Web Services, Servlets, and EJBs which work in concert with JMS
- Integrated security
	- Uses same user identities
	- Leverages WLS role-based security model
- Integrated administration
	- Unified administration console
	- Unified configuration
- Robust, proven built-in transaction manager
- Optimal performance and scalability
	- Applications can access JMS locally without a network call
	- No need to serialize/de-serialize messages
	- Connection pooling when used inside EJBs and Servlets

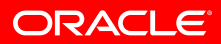

#### **Basics – Standards and QoS**

- Standards and protocol support
	- Fully JMS 1.0.2 and 1.1 compliant (pub/sub and queuing)
	- Fast, multicast-capable pub/sub
	- File or Database persistence (both fully XA-capable)
	- Enhanced XML message support
- Reliability and QoS
	- Error destinations and retry counts to handle failed messages
	- Message paging to support large sets of messages
	- Timer services to reliably schedule future message delivery

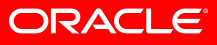

# **Point-To-Point Queue**

• Many message producers can serialize messages to multiple receivers in a queue.

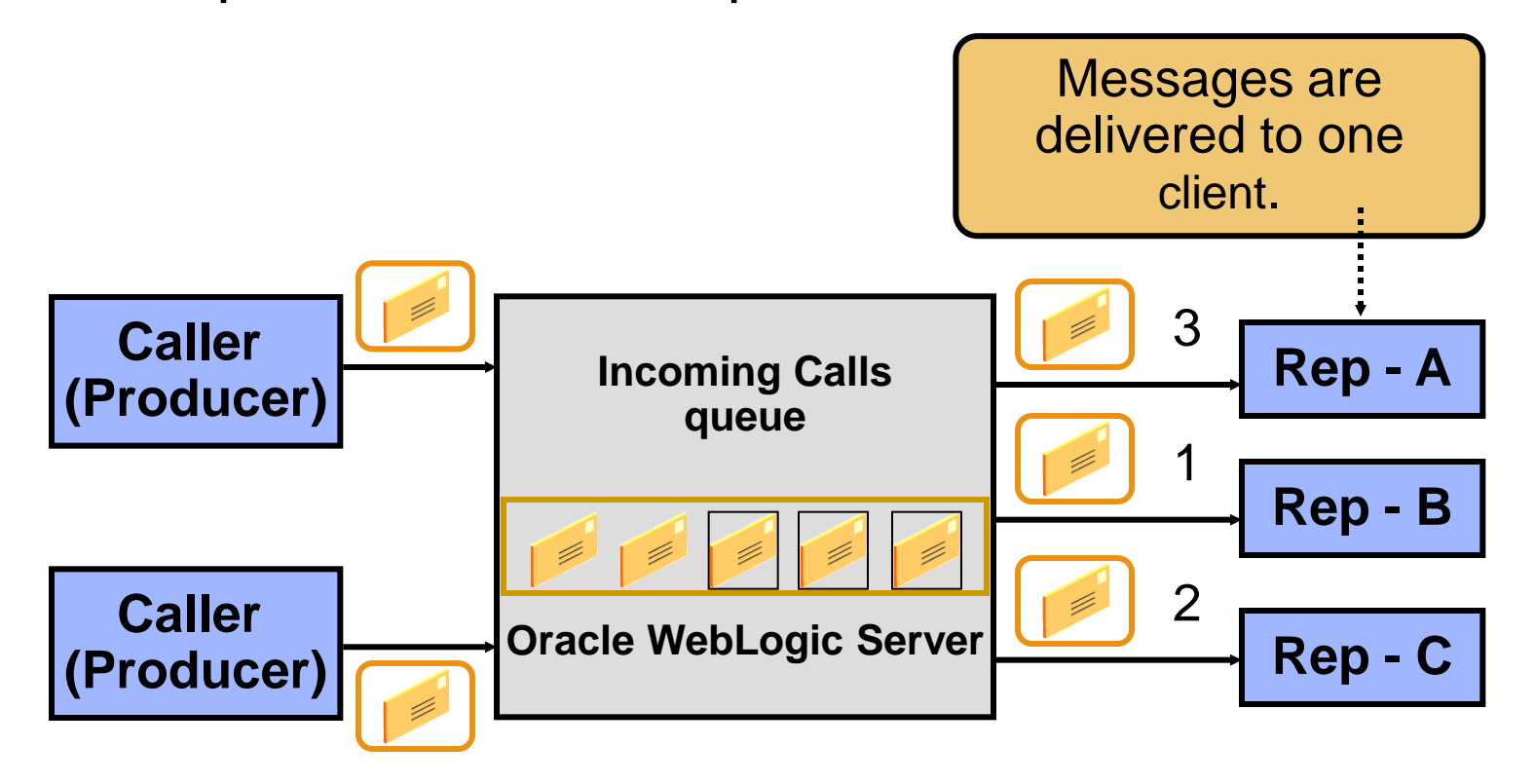

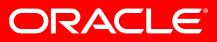

# **Publish/Subscribe Topics**

• Publishing and subscribing to a topic decouples producers from consumers.

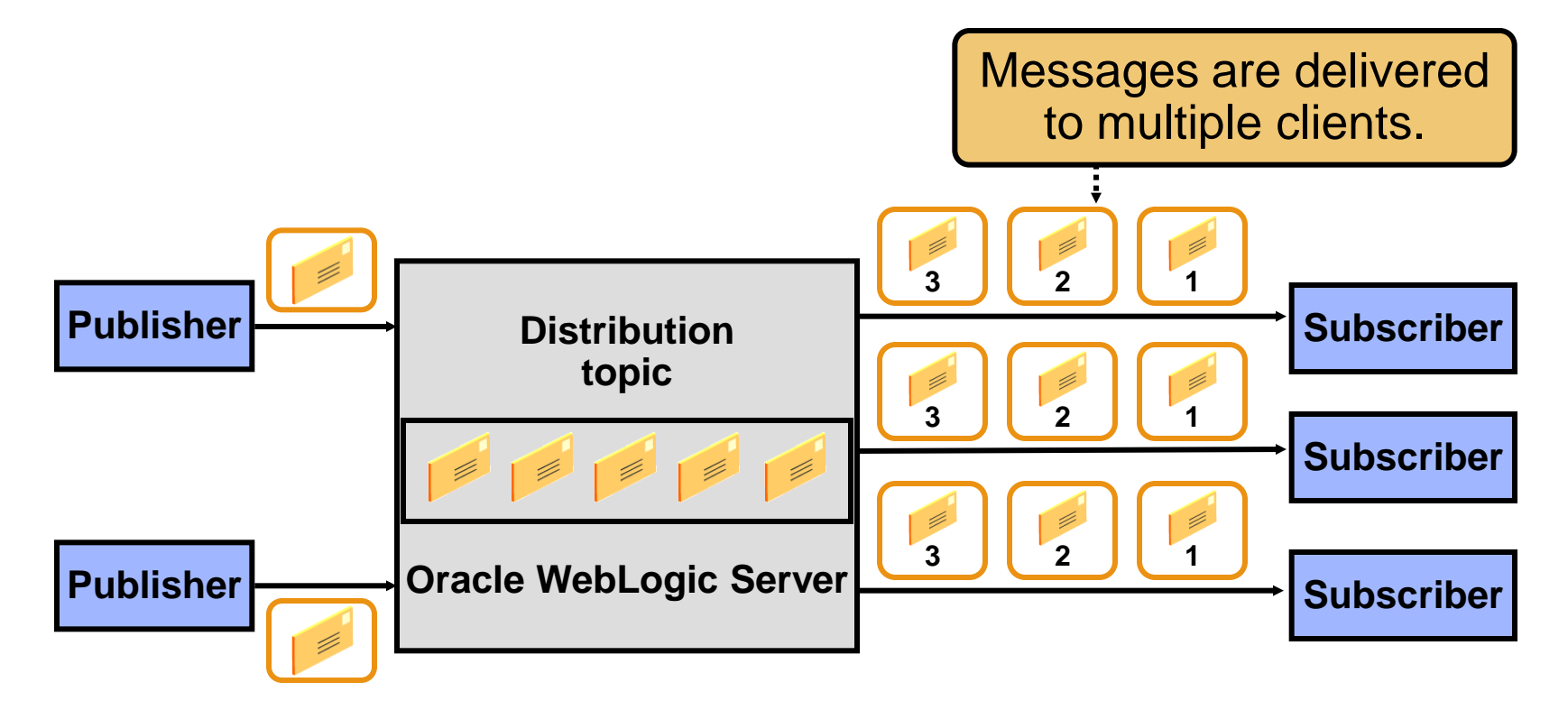

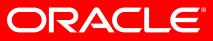

### **Oracle WebLogic Server JMS Features**

- Oracle WebLogic Server JMS supports:
	- Both the point-to-point and Publish/Subscribe JMS models
	- Acknowledgement-based guaranteed delivery
	- Transactional message delivery
	- Durable subscribers
	- Distributed destinations
	- Recovery from failed servers

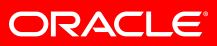

#### **Oracle WLS JMS Architecture**

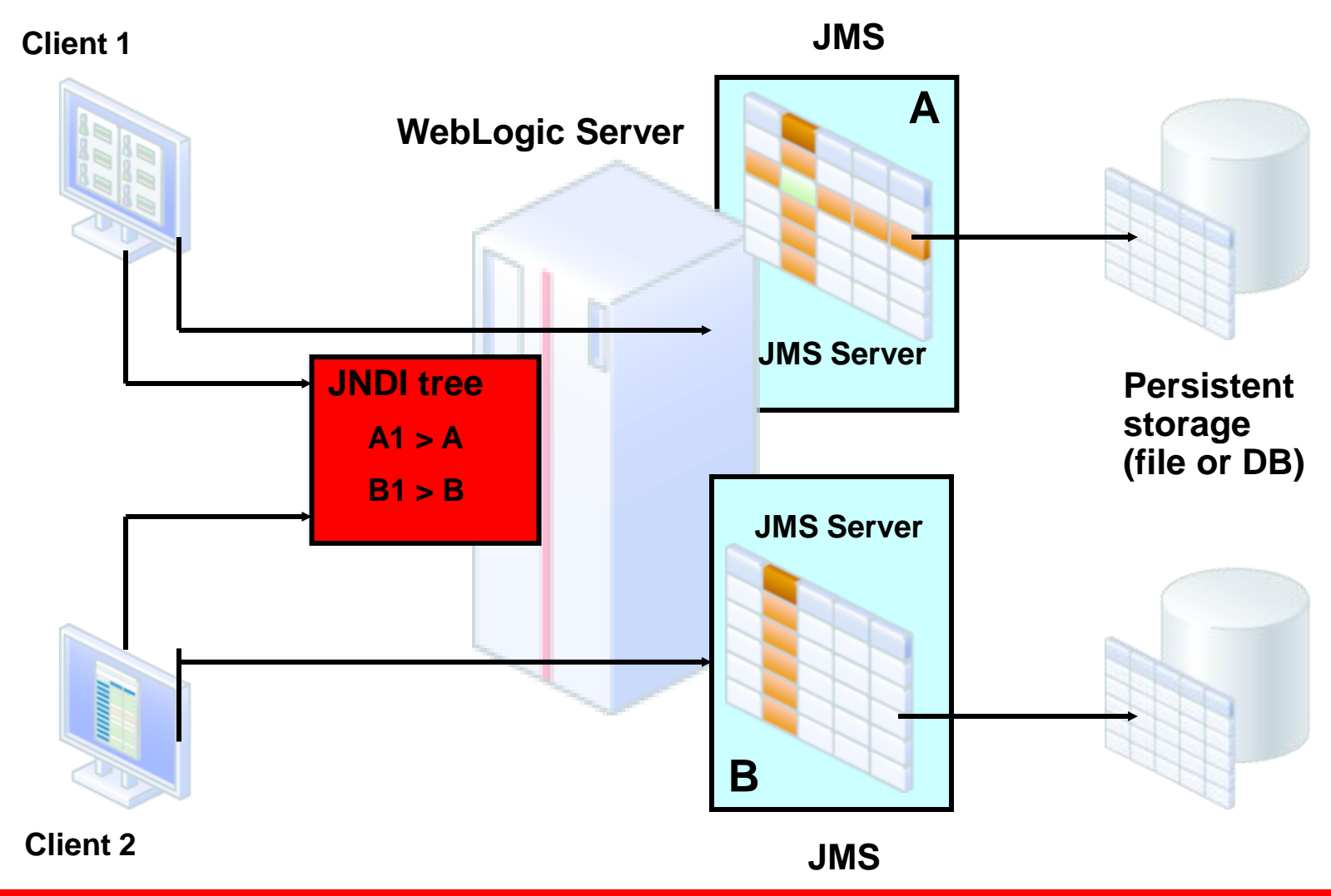

**ORACLE®** 

# **Typical JMS Messaging Process**

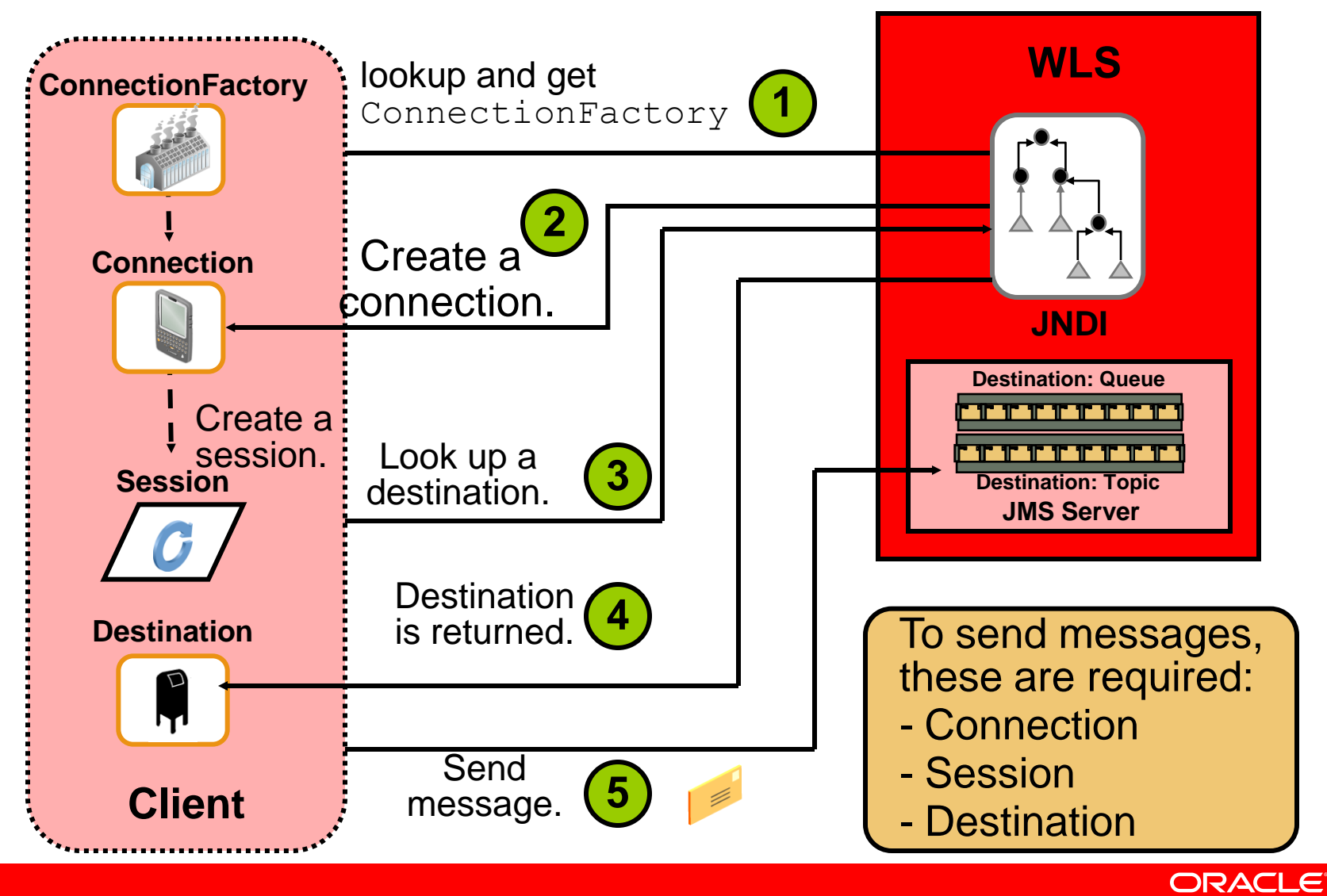

# **Oracle WLS JMS Server**

- In Oracle WLS, the messaging service is implemented through a JMS server.
- A JMS server receives and distributes messages.

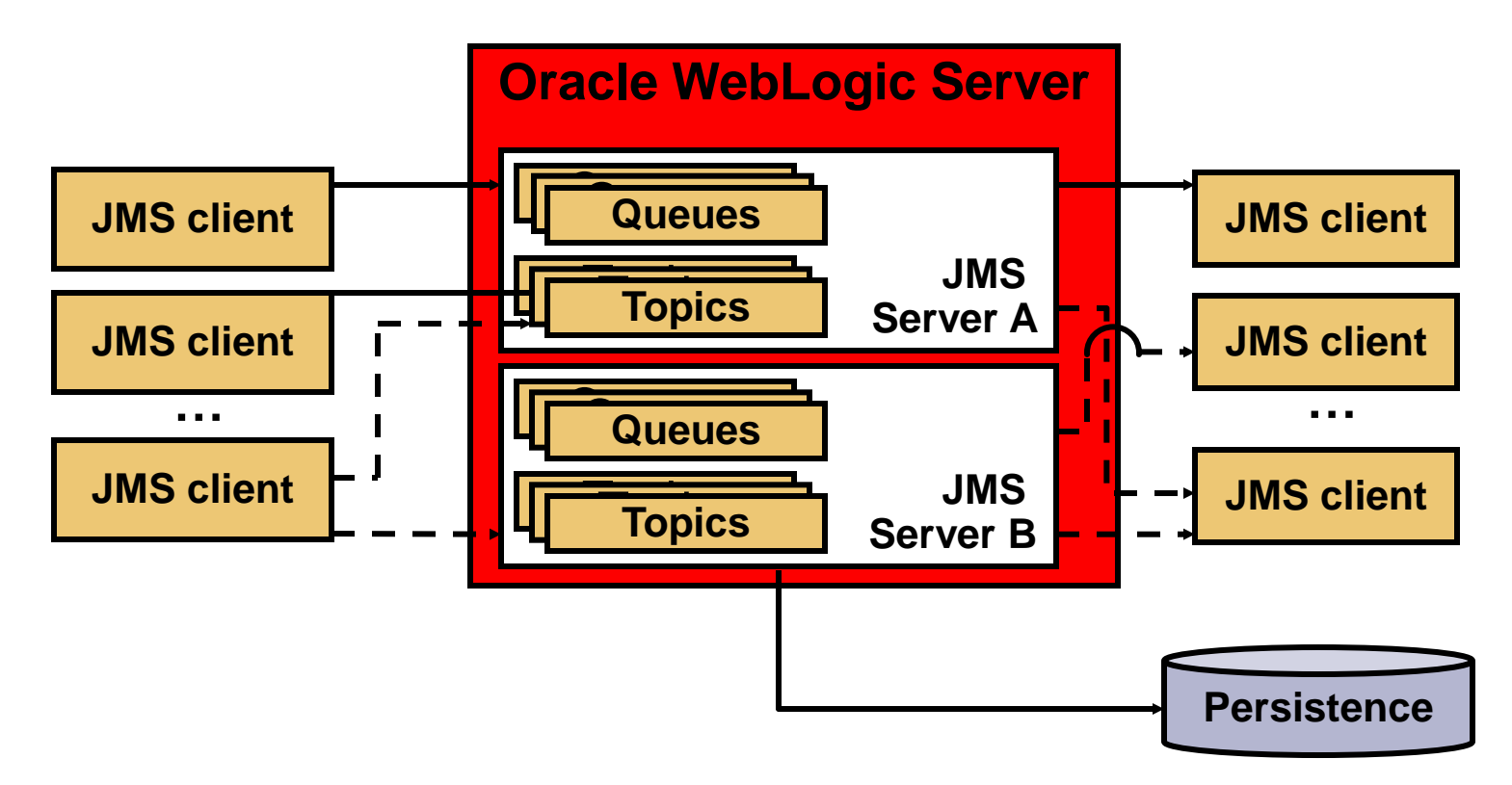

# **JMS Modules**

- JMS resources can be configured as:
	- System modules
	- application modules.

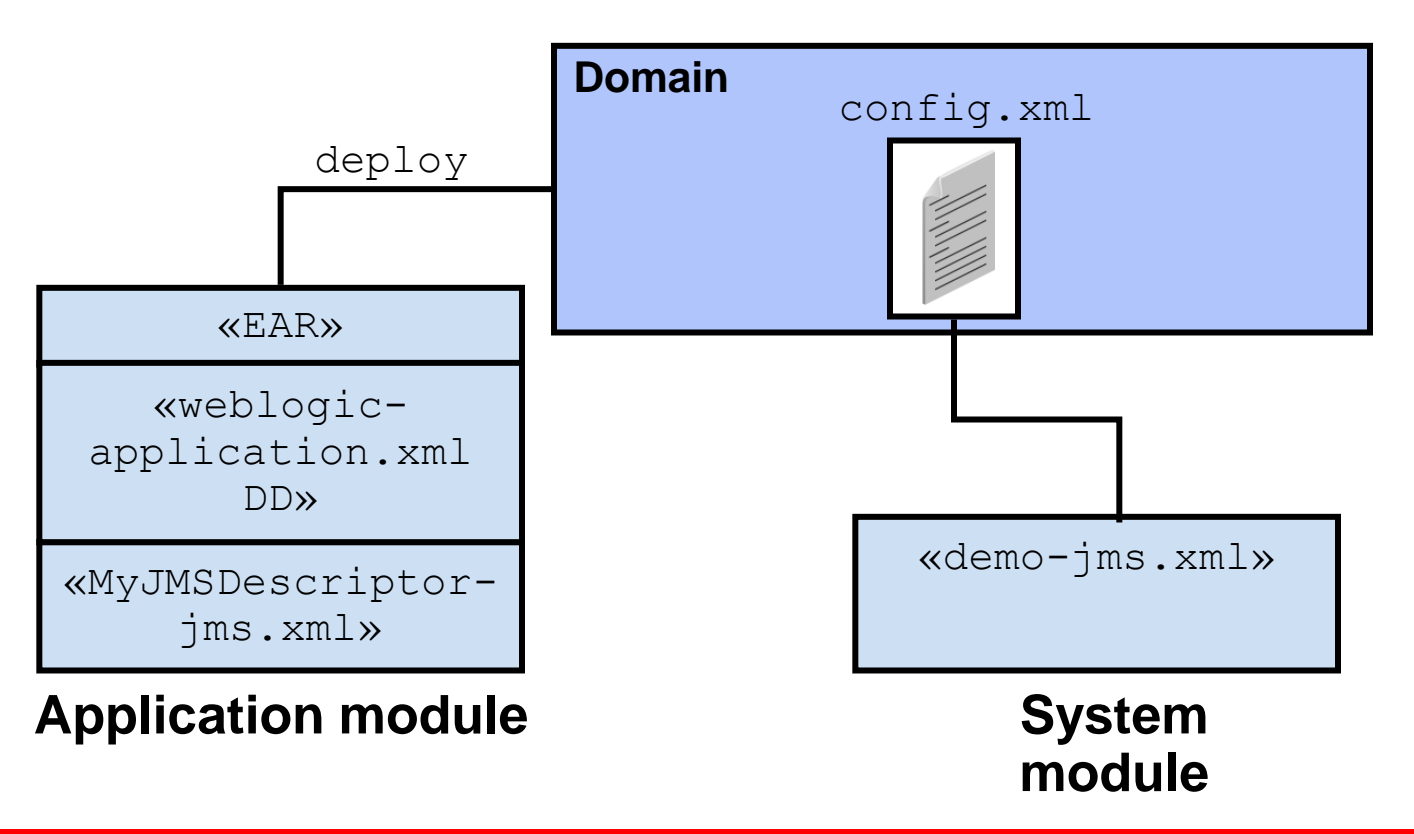

**ORACLE** 

# **Connection Factories**

- JMS connection factories are used to set default client connection parameters, including:
	- Message priority
	- Message time-to-live (TTL)
	- Message persistence
	- Transactional behavior
	- Acknowledgement policy
	- Flow control
- WLS provides a default client connection factory that:
	- Uses WebLogic's default connection settings
	- Is located on the server JNDI tree at weblogic.jms.ConnectionFactory

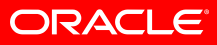

### **Destination**

- A destination is a lightweight object that is stored in JNDI.
- It is the target on a JMS server for sending messages and the location from where messages will be consumed.
- The JMS destination types are:
	- Queue (for the point-to-point model)
	- Topic ((for the Publish/Subscribe model)

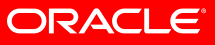

#### **Durable Subscribers and Subscriptions**

- Durable subscribers register durable subscriptions for guaranteed message delivery even if the subscribers are inactive.
- A subscriber is considered active if the Java object that represents it exists.
- By default, subscribers are nondurable.

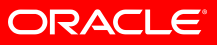

# **How a Durable Subscription Works**

- Durable subscription is effective only when the client is inactive during the time that the message is published.
- When the client becomes active again, its ID is used to retrieve and redeliver messages.

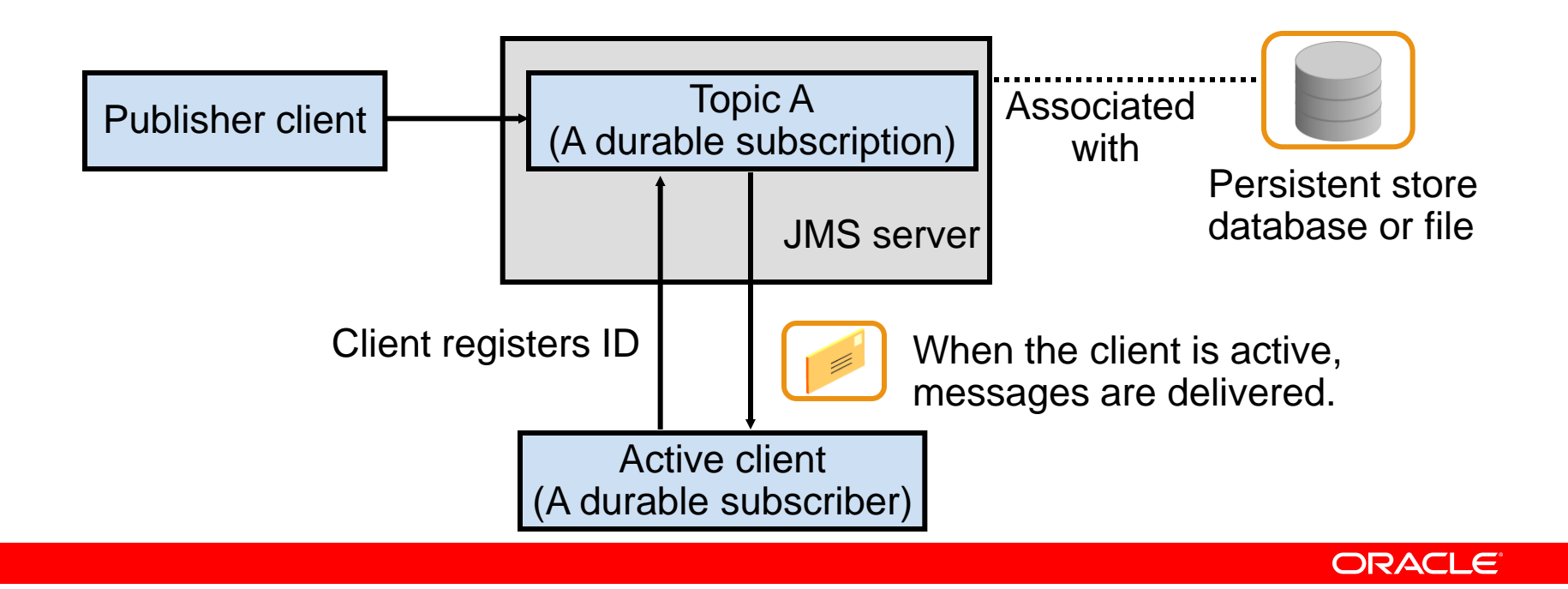

# **Configuring a Durable Subscription**

- To configure durable subscriptions, an administrator must:
	- Create and configure a JMS store
	- Configure connection factories or destinations as persistent
	- Associate the JMS store with the JMS server
- The JMS store can be configured to use either of the following:
	- A file store
	- A JDBC Store (a connection pool)

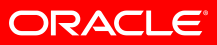

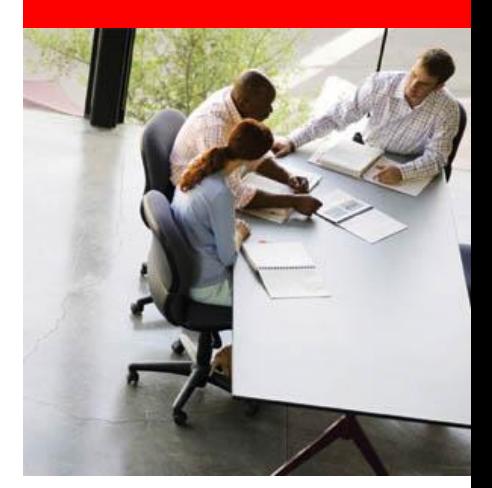

#### **Messaging Manageability**

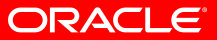

### **Message Management**

- Comprehensive monitoring statistics
	- Stats for clients, destinations, JMS servers, pooling, transactions, ...
- Message management
	- View / browse *all* messages including invisible messages (birth-time, transactional, retry delay)
	- Delete, move, import, export messages (to XML files)
- Pause/resume destinations
	- Prevent sends and/or consumes
- Fully dynamic
	- Rarely requires manual XML editing or restarts
- Available via console, JMX, WLST (scripting)
- Reminder:
	- Integrated infrastructure with WLS
	- Integrated security with WLS
	- Integrated administration with WLS

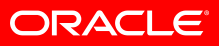

# **Monitoring JMS Servers**

- Statistics are provided for the following JMS objects:
	- JMS servers
	- Connections
	- Destinations

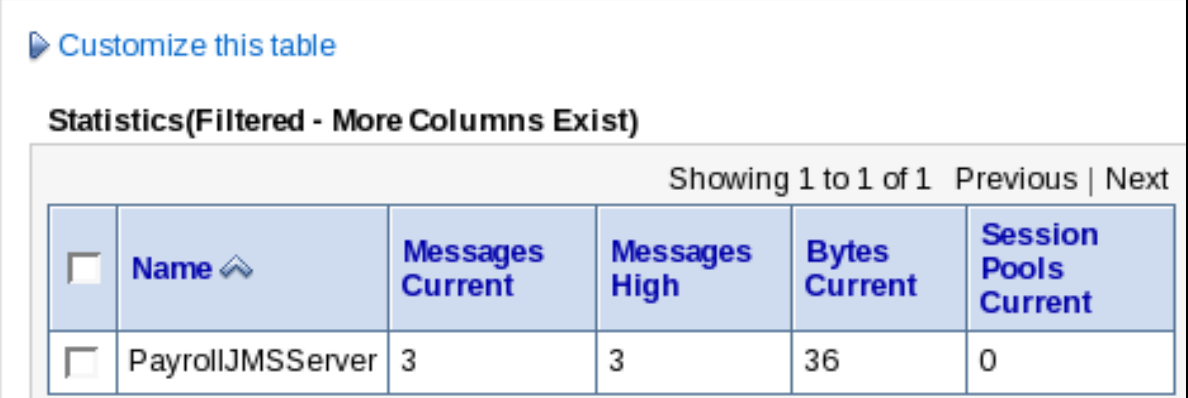

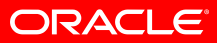

# **Monitoring and Managing Destinations**

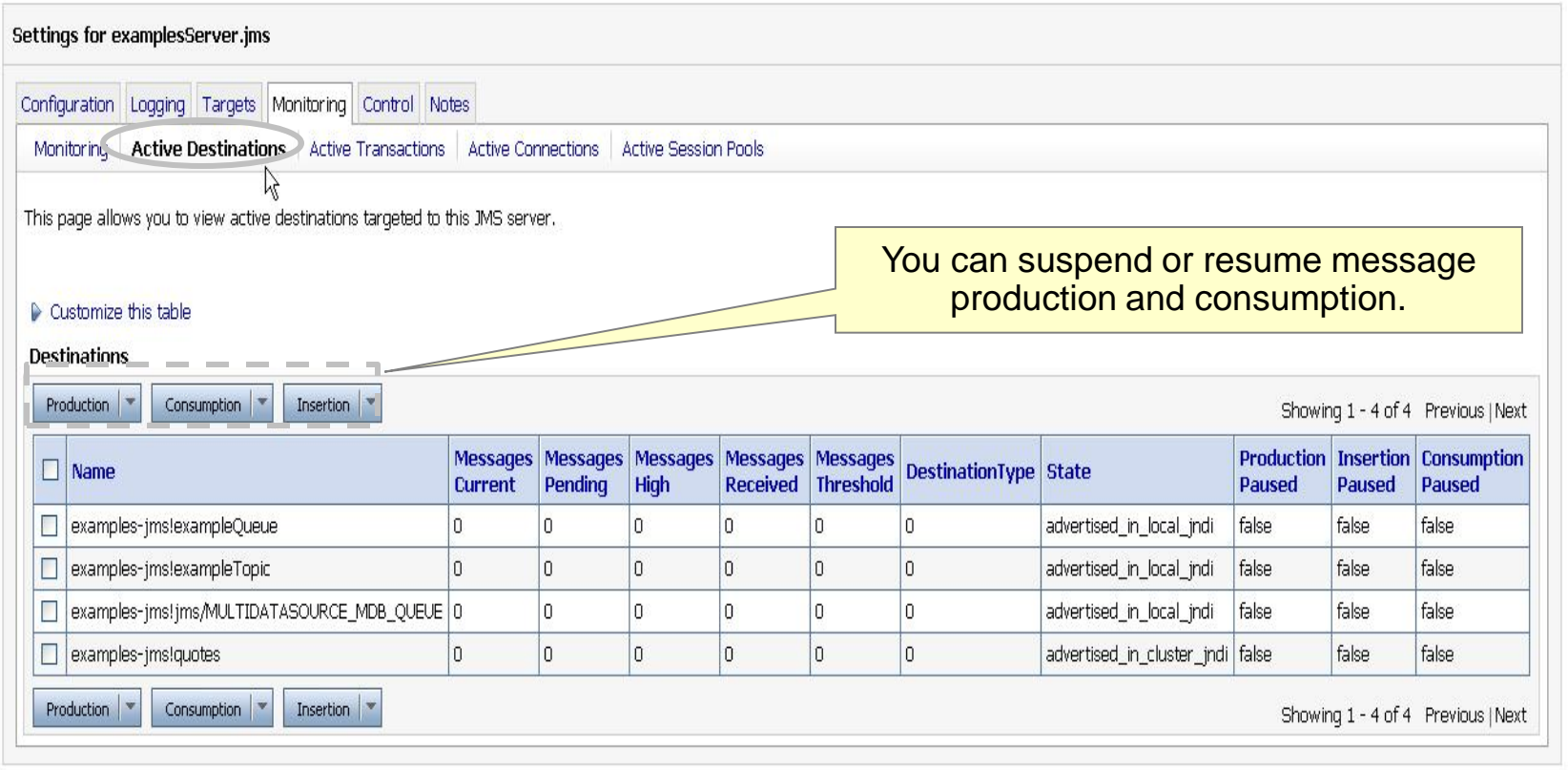

# **Monitoring Queues**

- In the Administration console, navigate to Services > Messaging > JMS Modules.
- In the JMS Modules table, click the JMS module you have created.
- In the Summary of Resources table, click the link to your queue, and then click the Monitoring tab.
- The Messages High and Messages Total columns show nonzero values indicating that messages have been received.

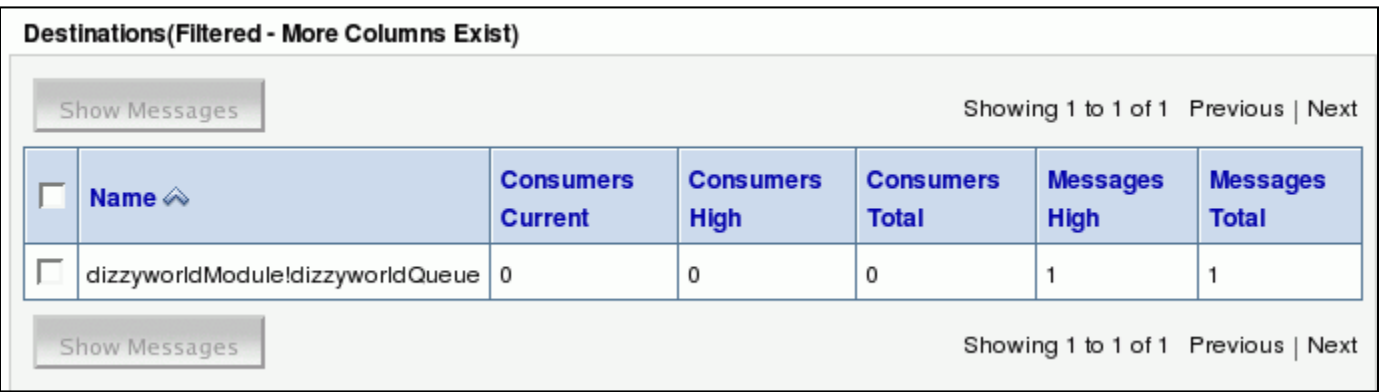

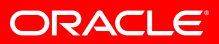

### **Viewing Active Queues and Topics**

• In the Administration Console, navigate to the JMS Modules and click the Active Destinations tab.

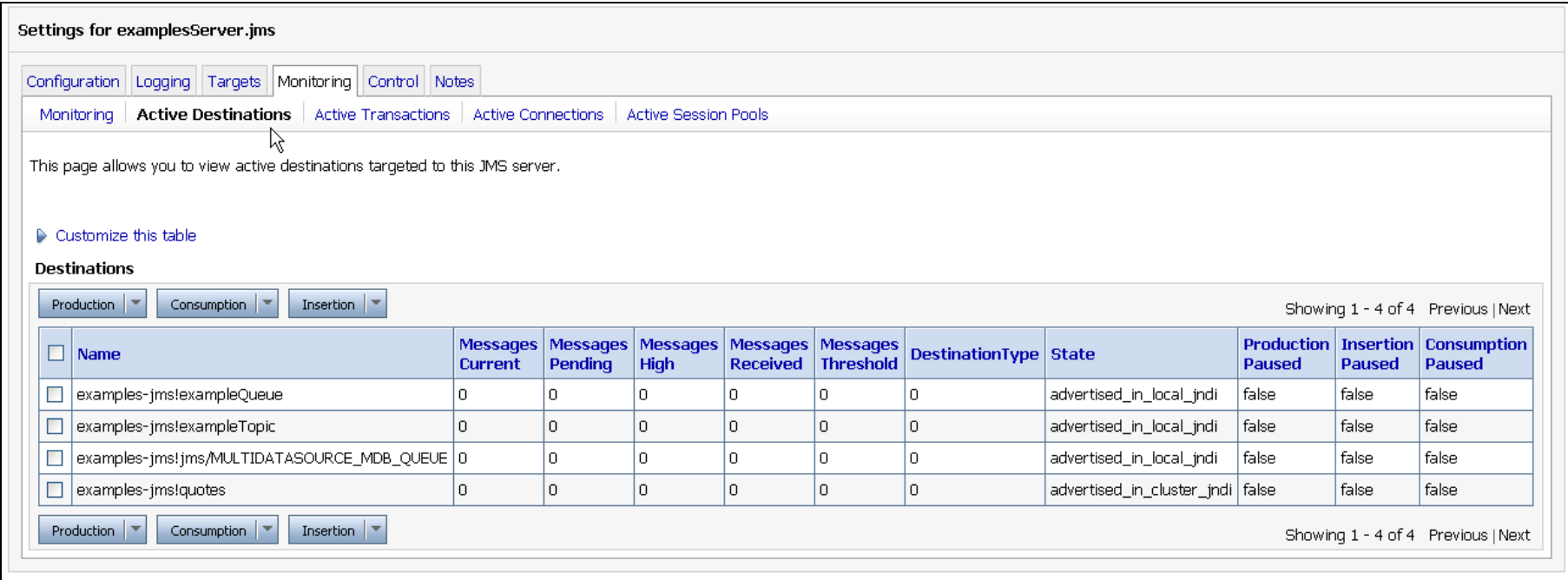

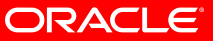

# **Managing Messages in a Queue**

- You can enable messages to be viewed in the Administration Console.
- After they are enabled, you can view and manage the messages in a queue using the Administration Console.

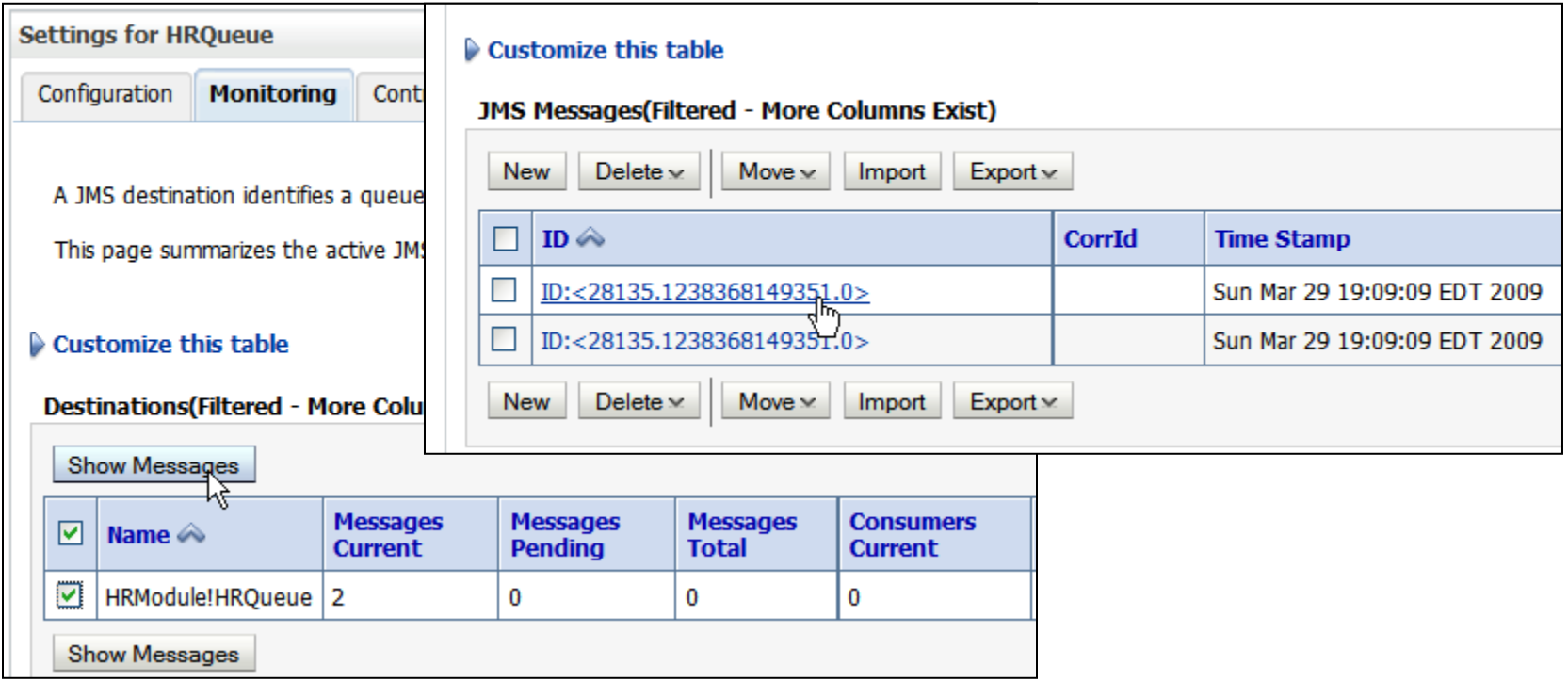

ORACLE

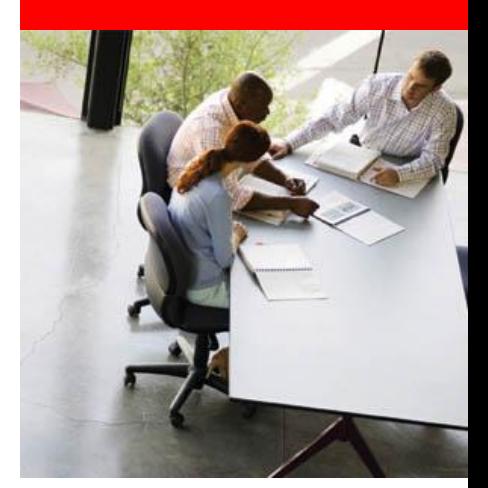

### **Messaging High Availability**

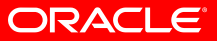

# **What is High Availability for JMS?**

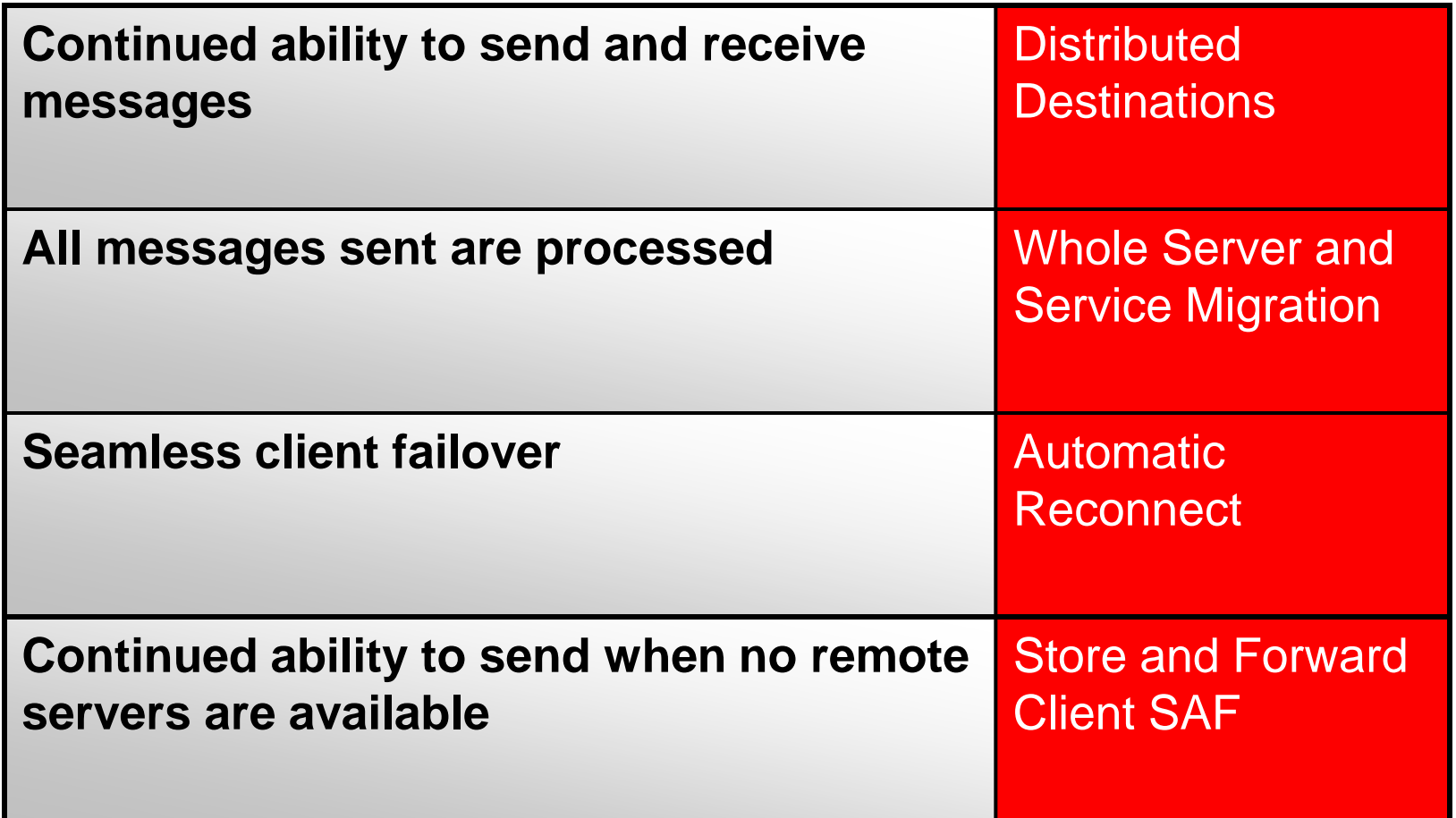

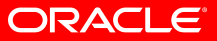

# **Distributed Destinations**

*aka "Clustered Destinations"*

- Umbrella for a group of "member" queues or topics in a cluster
- Appear as a single unit
- Provides high availability and scalability
	- Multiple physical instances
	- Parallel processing
	- Scalability
	- HA
	- Load balancing and failover, with fine-grained control

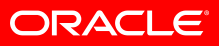

#### **Distributed Destinations**

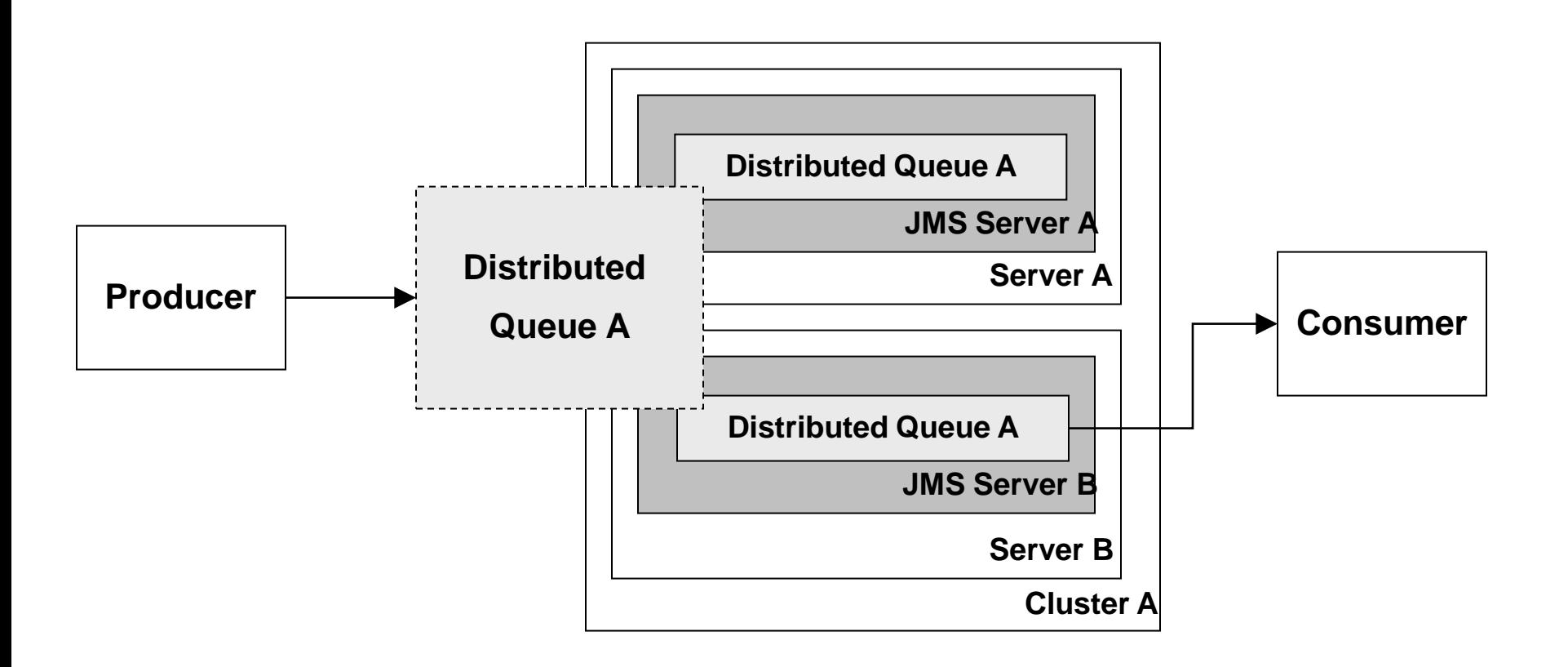

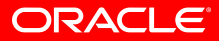

# **Store and Forward (SAF)**

- Store messages on local server and forwards to remote server when endpoint is available
- Increases reliability of communication
	- Forwarding between domains, clusters, and servers
	- Preserves message ordering
- Improvement over Messaging Bridge
	- SAF is faster and more scalable for WLS-WLS connectivity
	- Clusterable
	- Messaging Bridge still supported and useful for non-WLS connectivity or pre-WLS 9.0 destinations

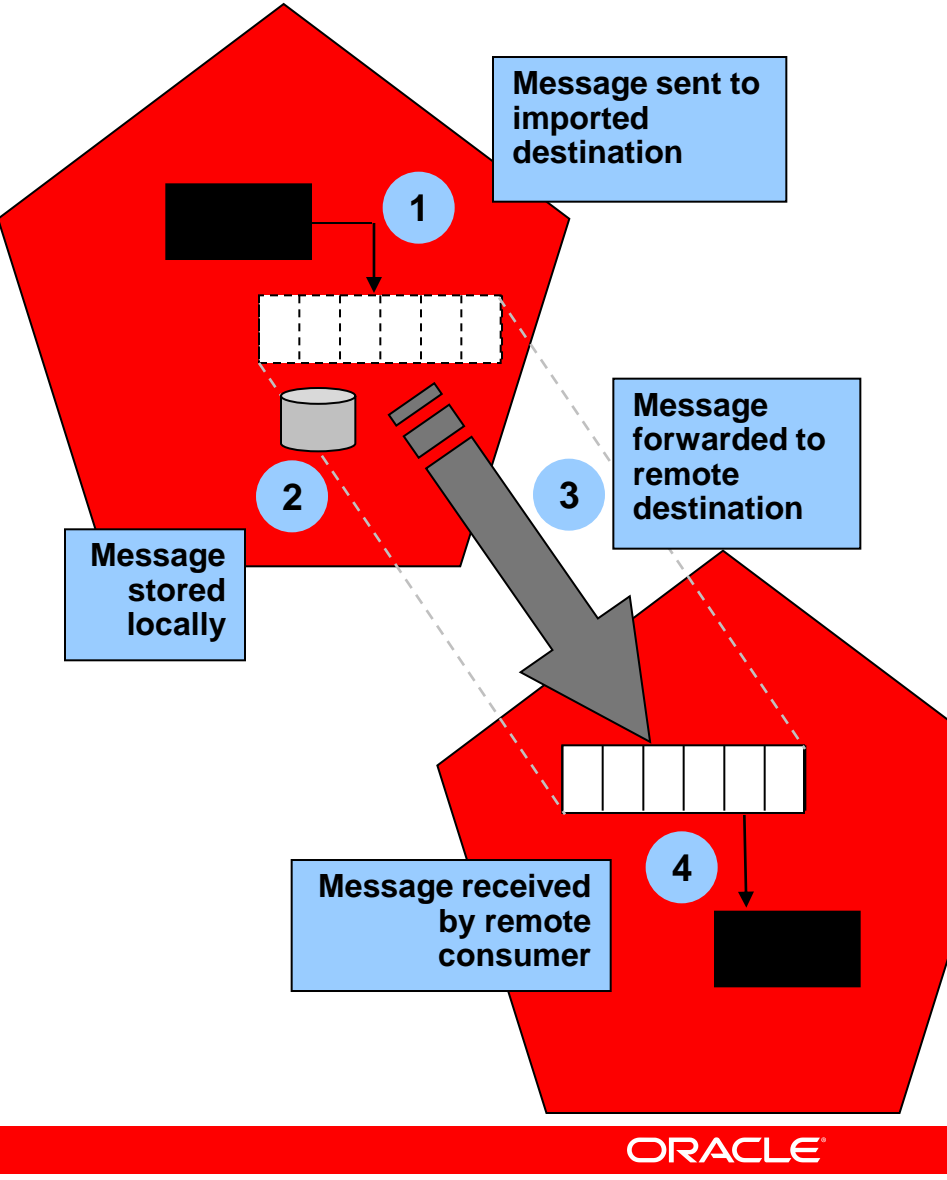

#### **Messaging flow in SAF**

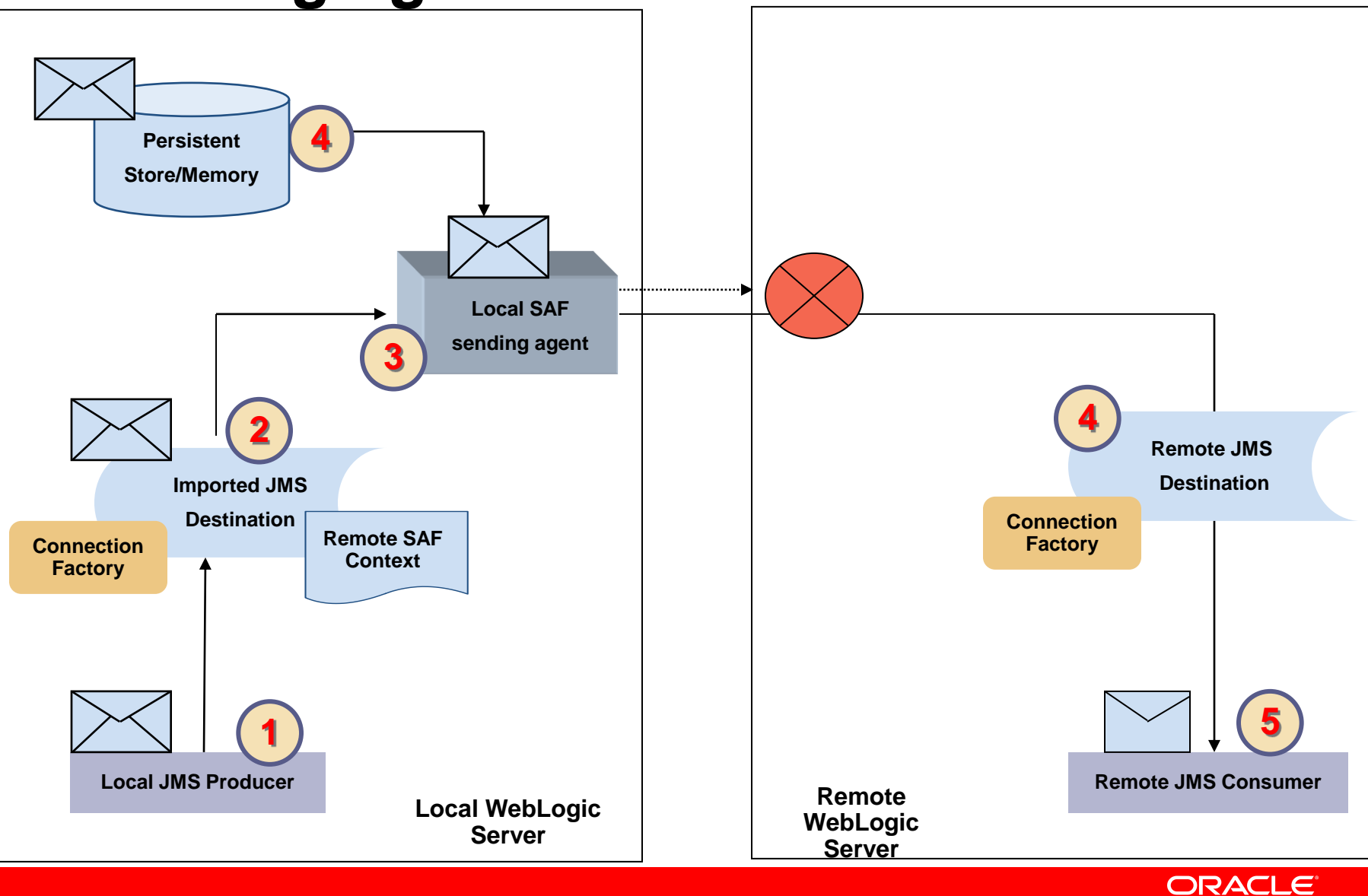

### **SAF Resources In a JMS Module**

- When configuring SAF resources for a JMS module, you need to configure the following resources in a JMS system module or application module:
	- **Imported SAF Destinations** local representation of a JMS destinations (queues or topics) in a JMS module that is associated with a remote server instance or cluster
	- **Remote SAF Context** URL of the remote server instance or cluster where the JMS destination is exported from
	- **SAF Error Handling** define the action to be taken when the SAF service fails to forward messages to a remote destination

### **SAF JMS Picture**

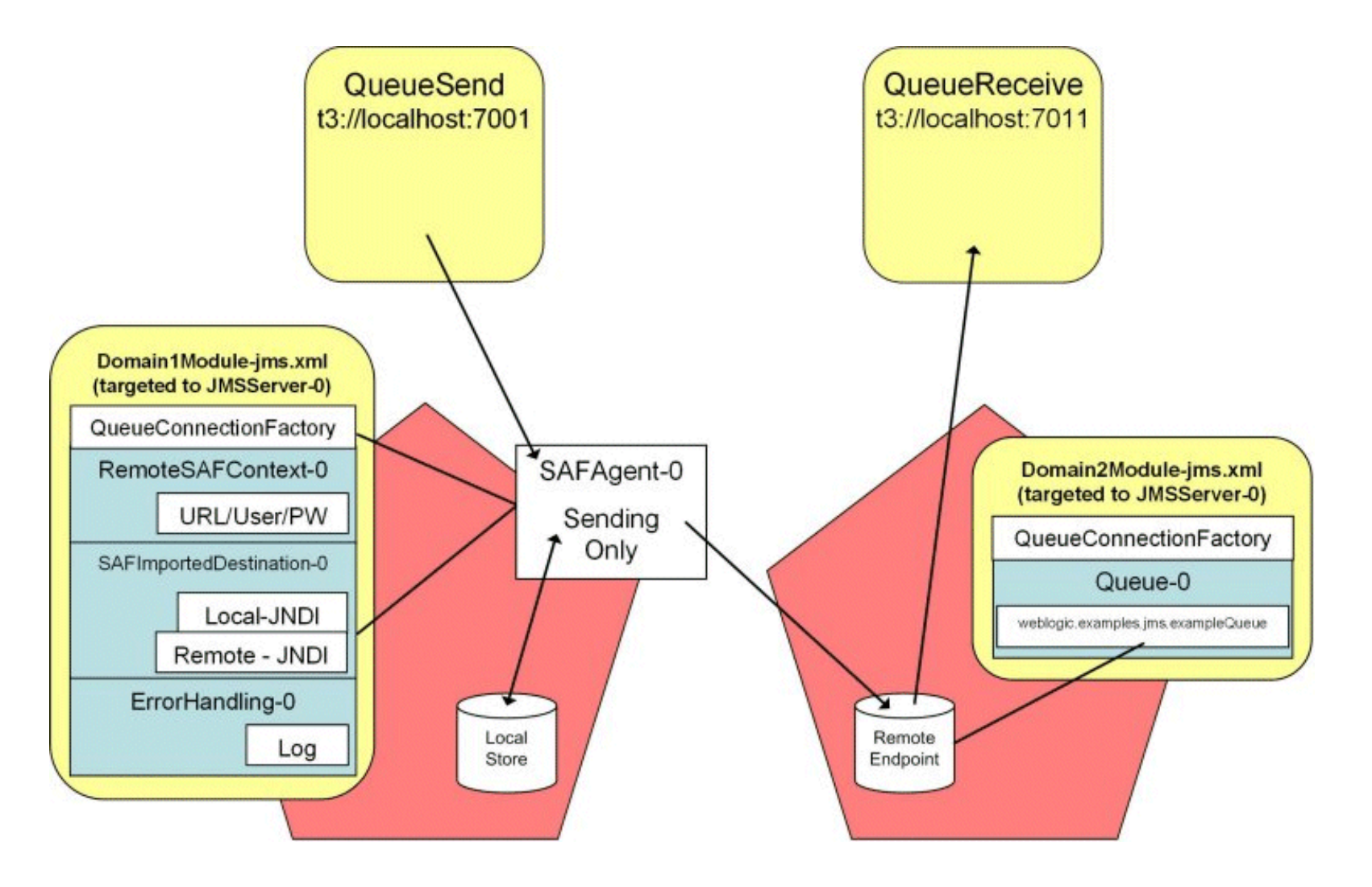

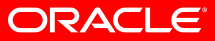

# **Client Store And Forward**

- Same concept as Store and Forward, except the messages are stored on the client and are forwarded when the client is connected.
- Enables reliable messaging over unreliable network links.
- Small footprint on client side.

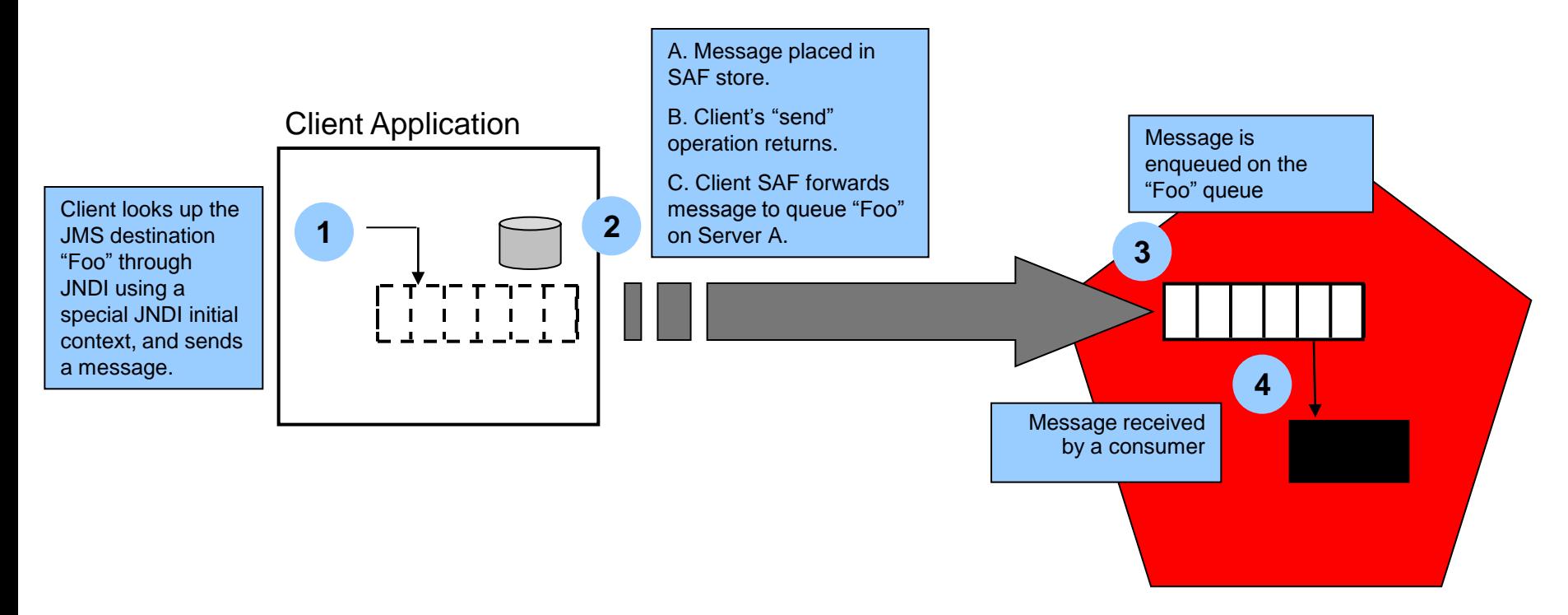

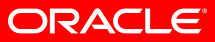

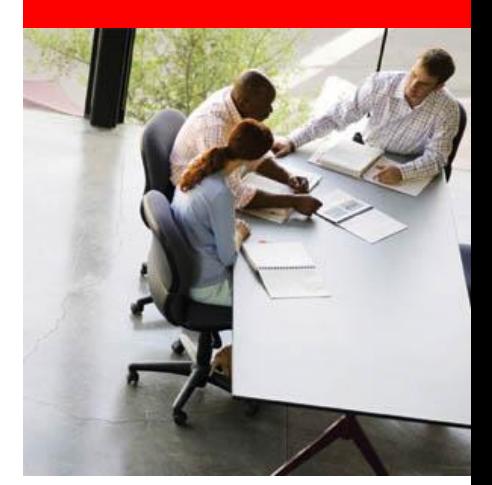

#### **Enterprise Features**

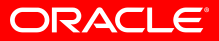

#### **Interoperability: Mapping, Wrapping, & Bridges**

- Foreign JMS Servers and Destinations (Mapping)
	- Optional configured mapping of remote JNDI resources to local JNDI
	- Avoids hard-coding in app or descriptors
- Standard EJB or servlet *resource references* (Wrapping)
	- *Automatically pool* referenced JMS resources when they are closed
	- *Automatically enlists* JMS resources with the current transaction
- MDBs can directly consume from any JMS vendor
- Messaging Bridge
	- Forwards from a "source" destination to a "target" destination.
- Store and Forward

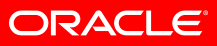

#### **JMS Unit of Order**

#### • **Problem Description**

- Certain applications require strictly ordered processing of messages
- Typically implemented by serializing processing of ALL messages (kills performance) or adding application complexity (detect or prevent out of order processing)

#### • **Solution: Unit of Order**

#### • **How this feature works**

- Messages tagged with same Unit of Order (UOO) are "**processed***"* in order
- *Applies across a cluster, too: messages routed to DD member*
- Concurrency through Multiple UOOs
- Stronger ordering semantics than the JMS specification

#### • **Benefits**

- IT can support complex Business workflow requirements without building major and costly complexities into the apps or compromising performance
- Reduces or eliminates DB lock contention

#### **State 1**

- Msg 1 consumed by MDB 1
- Other UOO Red messages unavailable
- Msg 2 consumed by MDB 2
- Other UOO Blue messages unavailable

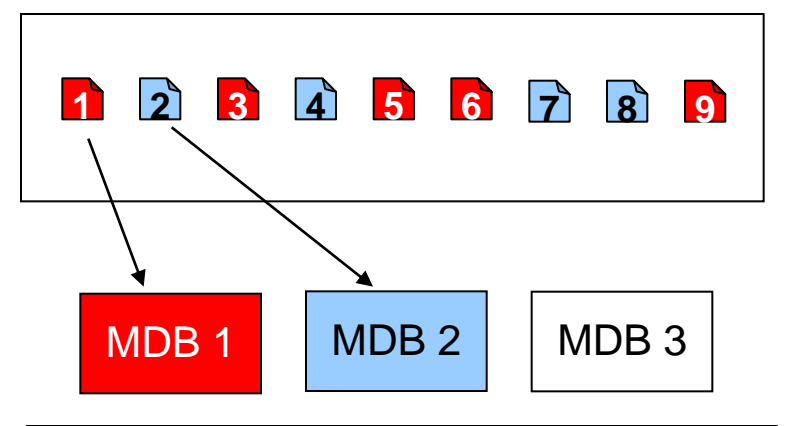

#### **State 2**

- MDB 1 completes processing message 1
- Next UOO Red message becomes available
- Msg 3 consumed by MDB 3
- Other UOO Red messages unavailable
- …

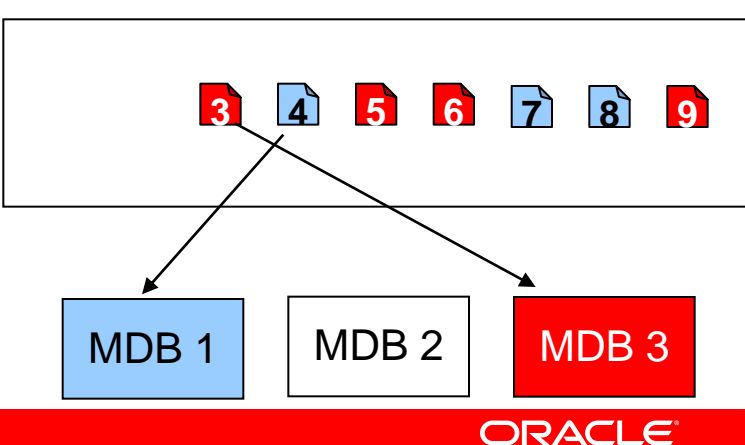

# **Unit of Work**

- Messages are grouped with a group identifier
- At the final destination, messages become available only when all messages in the group have arrived
- Messages are reordered as specified by the UOW producer, regardless of the order in which they arrived
- Messages are received by a single consumer with no gaps between messages in the group
- "Intermediate Destinations" stops along the way for some messages; UOW is ignored at those destinations

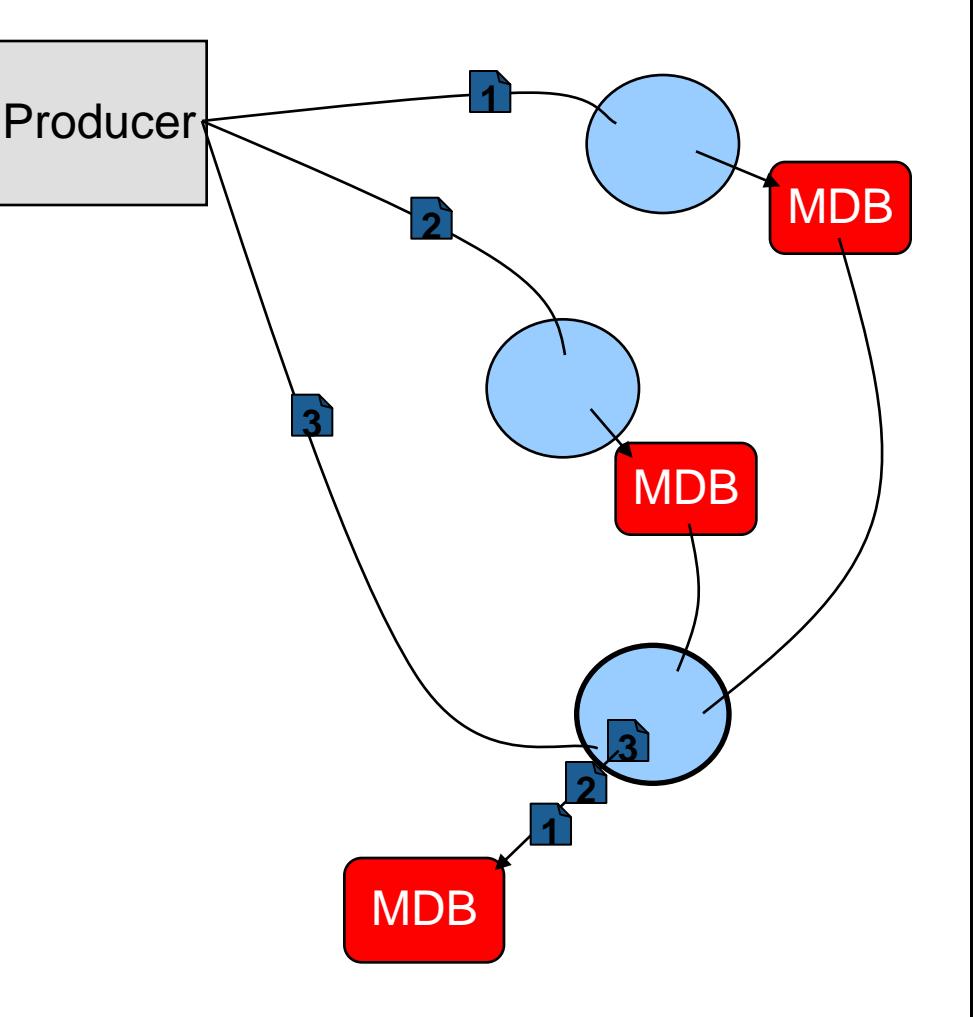

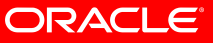

# **New in 10.3: WebLogic Messaging .Net Client**

- Brings together two worlds: .Net and Java
	- Alternative to existing C client
- Allows front end to be coded with .Net and back end coded with WebLogic
- Fully managed code
	- Single DLL, no JNI
- Based on JMS 1.1 API
	- Many WebLogic extensions supported
	- SAF, DD, Automatic Failover all of our Messaging Engine benefits
- Direct access to WebLogic JMS
	- Uses existing socket configuration: t3://WebLogicServer:port
	- **No third party bridging**

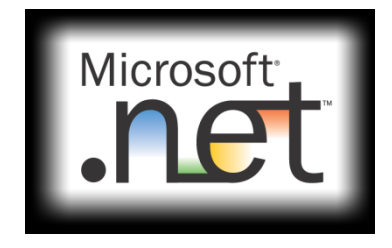

ORACLE

# **Other WebLogic JMS Features**

- **Deployable Configuration:** Optionally put configuration (destinations, etc) in XML descriptor and deploy with application.
- **Timed messages**: Send a message that is not delivered to consumers until a specified time
- **Automatic Client Reconnect**: Best effort to transparently reconnect clients to cluster after a network outage (configurable).
- **Sorted queues**: Sort the messages on a queue based on message header fields and/or user-defined properties; FIFO is the default
- **Username in message**: Optional.
- **Message lifecycle logging**: Text logging of fine grained events in message life-cycle
- **Multicast topics**: Delivers messages to topic consumers using a multicast protocol (fast but unreliable)
- **XML messages**: Store XML as Dom tree instead of text, filter topic subscribers and queue messages using an XPath expression
- **Logging Last Resource**: Transactionally safe (ACID) 2PC tx optimization for non-XA DB connections

# **Oracle Advanced Queuing Integration**

- Enables easy interop with existing AQ destinations
	- This was a significant challenge in previous releases!
- Leverages new JNDI provider in AQ JMS client
- Uses standard WLS integration features
	- Foreign JMS Servers
	- JDBC Data Sources
	- MDBs
- Fully supports JTA transactions

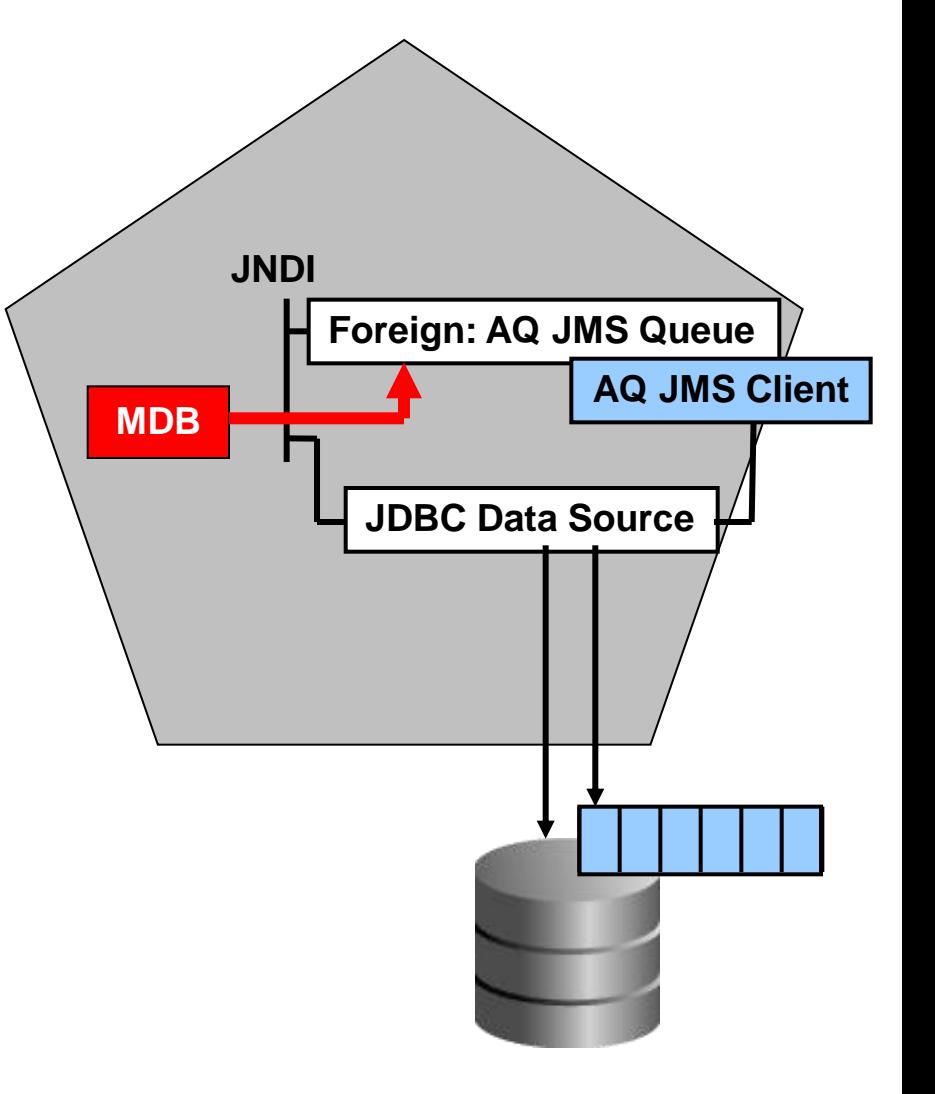

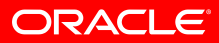